# CREAR UN COMPONENTE CON REACT

Paloma Ruiz Ramírez

26 de mayo de 2023

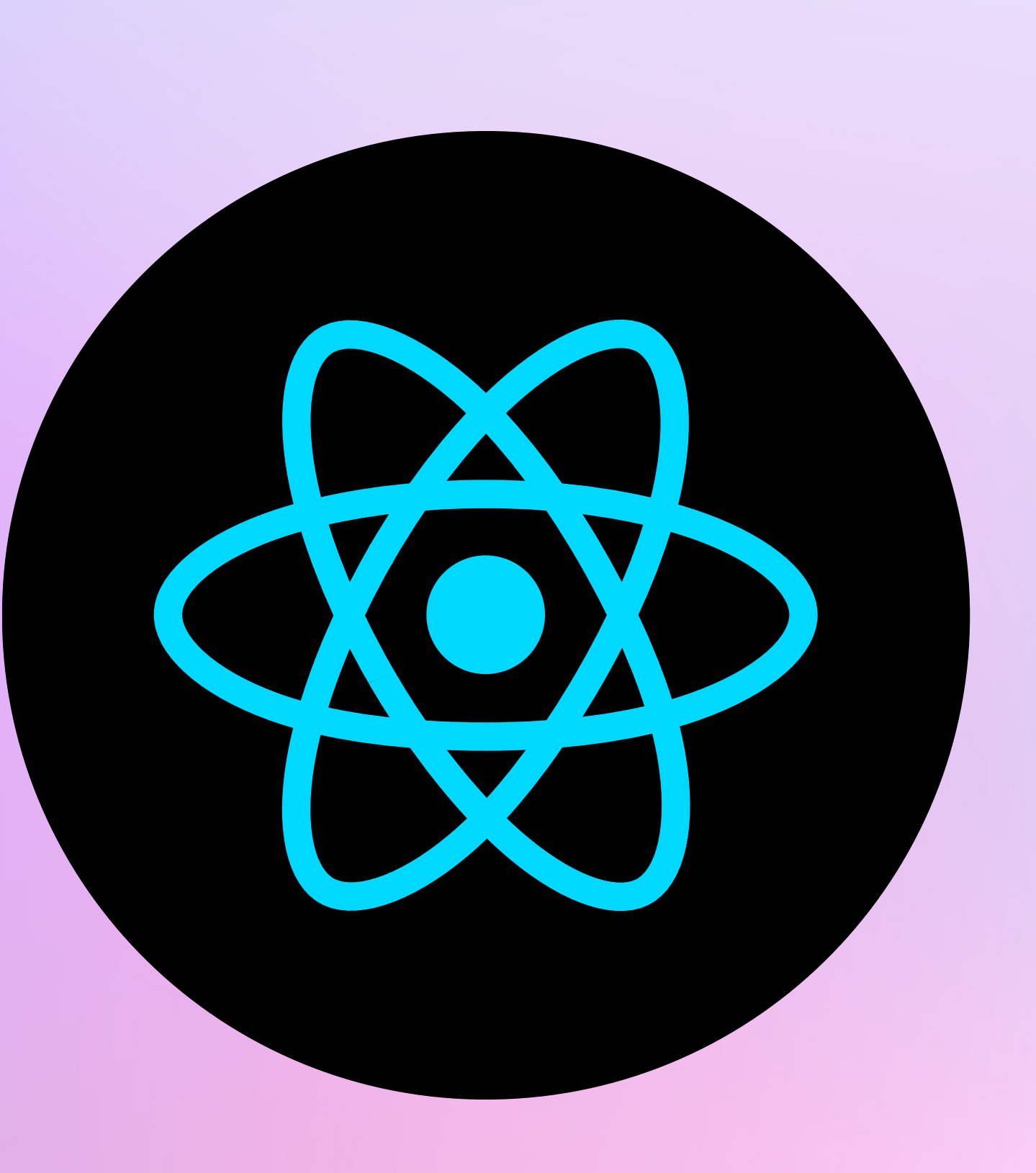

# ¿QUÉ ES REACT?

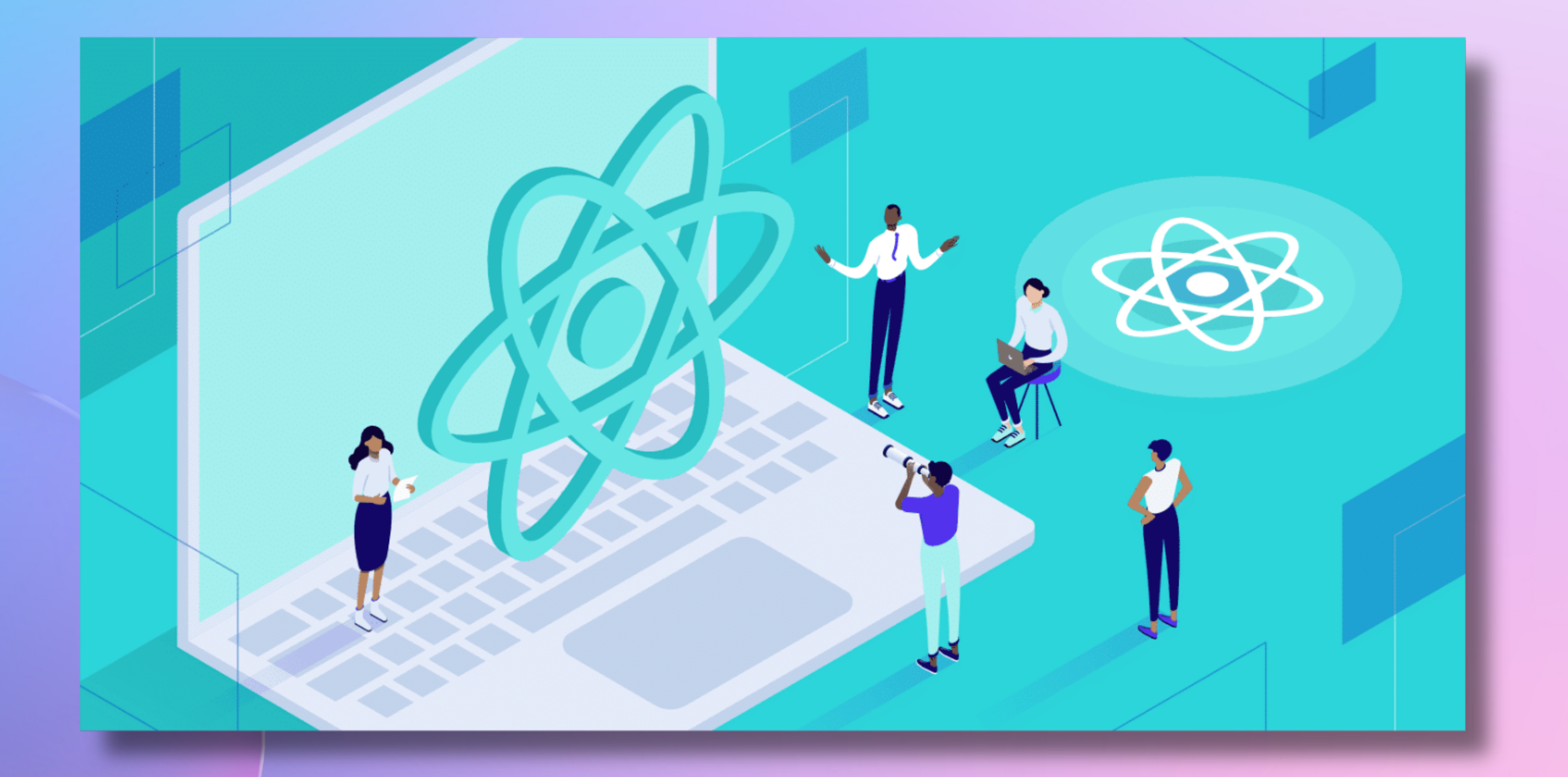

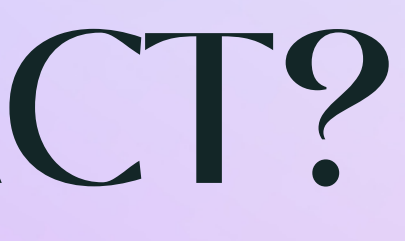

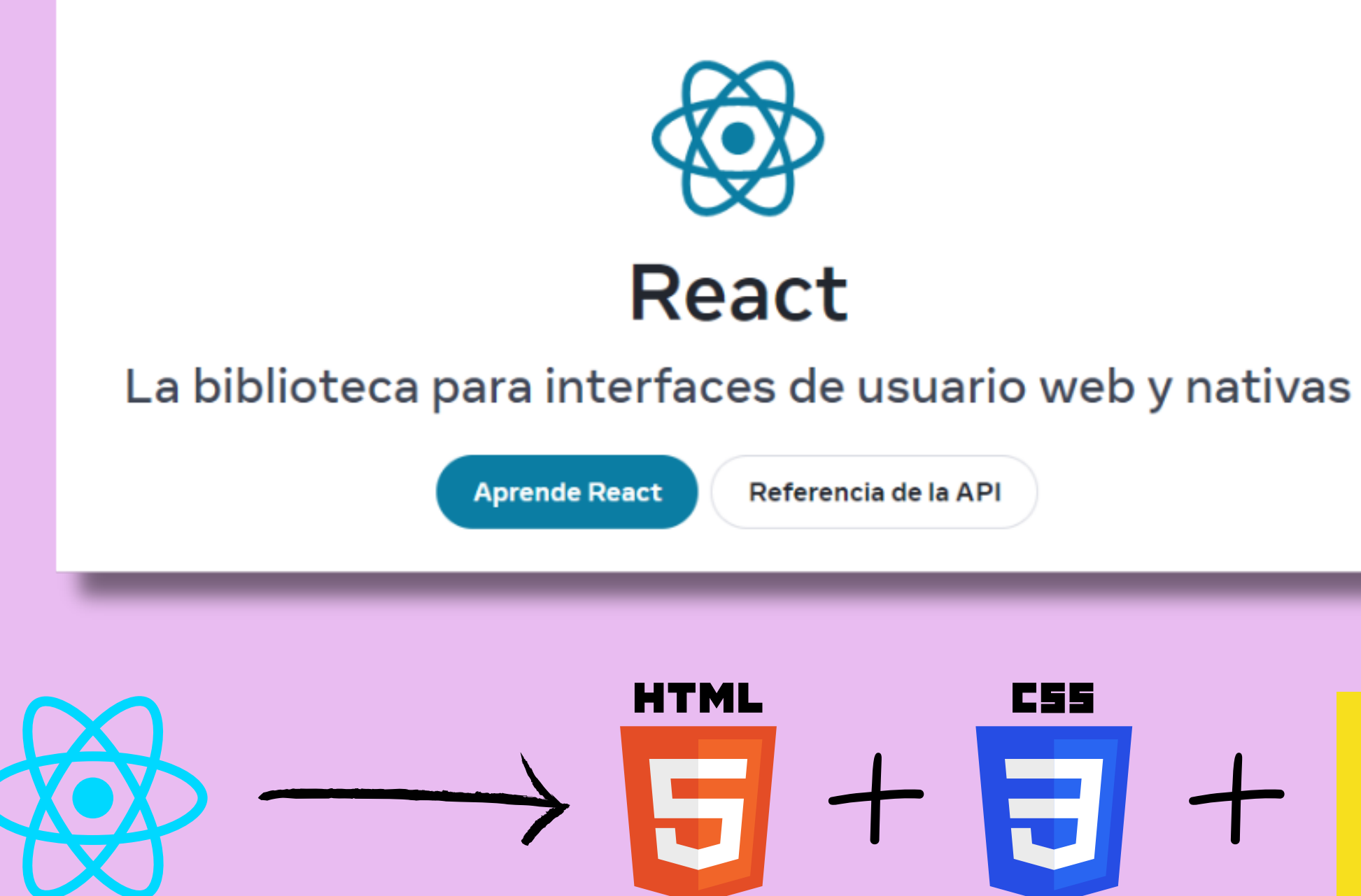

- React tiene un **virtual DOM** para comparar con el DOM REAL e identificar únicamente las partes que deben cambiar en pantalla y así optimizar el rendimiento.
- React usa **JSX** para escribir los compontes en JavaScript pero con la misma sintaxis de HTML.

# JS

### VENTAJAS

- Aumenta la productividad y facilita un mayor mantenimiento.
- Está respaldado por una comunidad sólida.
- Es estable.
- Renderizado más rápido.
- Utilizado por grandes empresas.

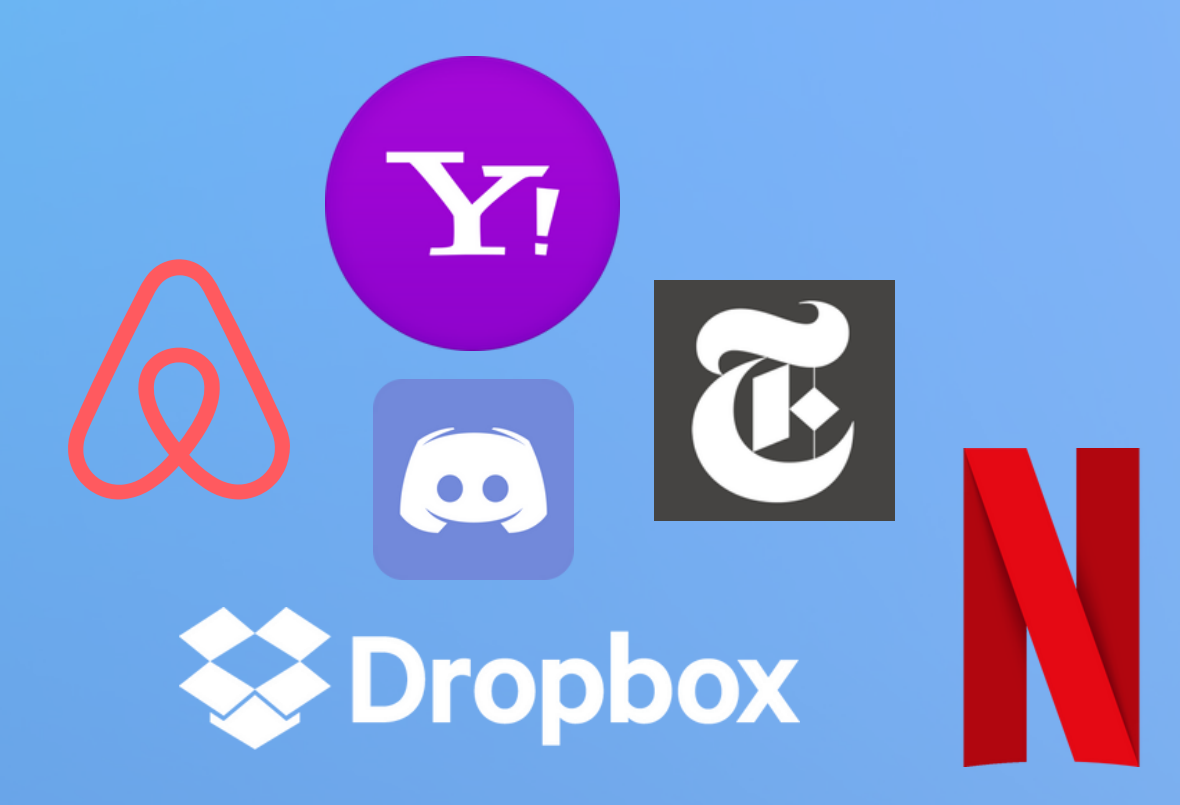

![](_page_3_Picture_7.jpeg)

![](_page_3_Picture_8.jpeg)

### COMPONENTES

![](_page_4_Picture_113.jpeg)

**Props**: propiedades de un componente.

**Bibliotecas de [componentes](https://kinsta.com/es/blog/bibliotecas-de-componentes-react/) ReactUI**

**Hooks**: permiten usar diferentes funciones de React desde los componentes. **UseState.**

![](_page_4_Picture_0.jpeg)

![](_page_4_Picture_1.jpeg)

Un componente es una pieza de código que renderiza una parte de la interfaz. Los componentes pueden ser parametrizados, reutilizados y pueden contener su propio estado.

# PRÁCTICA

![](_page_5_Picture_1.jpeg)

### RECURSOS

<https://www.reactjs.wiki/>

<https://reactchallenges.live/dashboard/hooks>

<https://addons.mozilla.org/en-US/firefox/addon/react-devtools/>

<https://twitter.com/frontendcafe>

<https://www.reactiflux.com/>

<https://midu.dev/>

![](_page_6_Picture_7.jpeg)

![](_page_6_Picture_8.jpeg)

![](_page_7_Picture_1.jpeg)